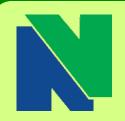

### Contact CAPSS

Kinney Hall Room 520 Phone (203)575-8025 Email: capss@nv.edu

Center for
Academic Planning &
Student Success

Bonnie Goulet Interim Director

> Sam Johnson Counselor

Terry Latella Counselor/Learning Disabilities

Laurie Novi Physical/Mental Health Disabilities

Erika Carrington Advisor & Retention Specialist

J. Yvette Tucker Advisor & Retention Specialist

Sue Houlihan Advisor & Retention Specialist

Charlotte Cyr Testing Coordinator

Susan Vaichus EA, Testing Specialist

Lydia Roldan Office Assistant

Jessica Miller EA, Disability Testing

## Spring 2016 hours: Monday-Thursday:

8am-6pm

Friday: 8am-5pm Select Saturdays:

> 9am – 12pm April 2 & 9

#### **Danbury Campus**

183 Main Street Danbury, CT 06810 Administration Office Phone: (203) 797-9361

Monday - Friday 8:00am - 5:00pm

# Clue Me In

To Advising

VOLUME 6, ISSUE 3

April 2016

# April is Registration Month

Registration Begins for Continuing Students: Summer Semester - April 1

Fall Semester - April 5

Register Now: http://mycommnet.edu

## Last Day for Student Initiated Withdraw is Monday, April 18

**Class Registration Week** 

On-Site Advising for Summer & Fall 2016 Classes

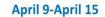

Register for Class

Special Locations Around Campus!
all K522 ACE E500 Ekstrom Lobby - level 4

| Date:                               | Time                  |
|-------------------------------------|-----------------------|
| Sat., April 9 <sup>th</sup>         | 9am - Noon (ACE only) |
| Mon., April 11th - Thurs., April 14 | 9am - 6pm             |
| Fri., April 15                      | 9am - 3pm             |

Meet with a faculty advisor > Build your schedule > Register for classes

Register early for the best selection of days and times that fit your life!

## Discover how yoga can benefit your body, mind, and spirit!

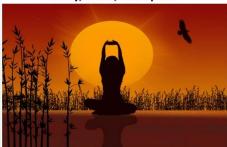

HUM 130: Philosophy and Practice of Yoga
Summer 2016: CRN 7240 M/W 8:00-10:45 am
Fall 2016: CRN 3977 M/W 9:35-10:55 am

#### How to Find Your Academic Advisor

Log in to your Banner Web Account

- at <u>my.commnet.edu</u> Click Student Self Service
- Select Naugatuck Valley CC
- Select Student Records tab
- Select Advisor/Major

Once you have identified your advisor, you can find his/her contact information in the NVCC Employee Directory: <a href="https://www.nv.edu/Directory">www.nv.edu/Directory</a>

## COLLEGE TRANSFER FAIR

Danbury Campus Tuesday, April 12, 2016 11AM – 1PM in CL1

Naugatuck Valley Community College Center for Academic Planning & Student Success Come and meet representatives from area colleges! Bring your transcripts and questions!

Calls us at (203) 797-9361 or stop by the Administration Office for more information!

## Tips on How To Stay Motivated After Spring Break

Keep on top of what you have to accomplish to help you stay motivated:

- Start by looking at what assignments you have due between now and the end of the semester.
- Make a to-do list. Put your hardest or least enjoyed task first to get it over with.
- If you have been having trouble in a subject, get help at ACE now, while there is still time to improve.
- Allow yourself plenty of time to study for finals and for finishing any big papers.

#### PHYSICAL THERAPIST ASSISTANT INFORMATION SESSION

April 20, 2016 May 25, 2016 2:30 p.m. Room Ekstrom 625

Questions? Call 203-596-2157

No RSVP Needed

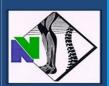

CT-CCNP NURSING INFO SESSION

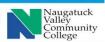

Monday, April 11, 2016 at 3:30pm Ekstrom Hall E315 NO RSVP Needed!

For more information contact:

Wanda Faucher at (203) 596-8628 or
wfaucher@nvcc.commnet.edu